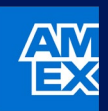

## **American Express @ Work®**

## Manage Reporting

@ Work Reporting has been transformed into a modern and User-friendly console that helps you manage your programme seamlessly and effectively.

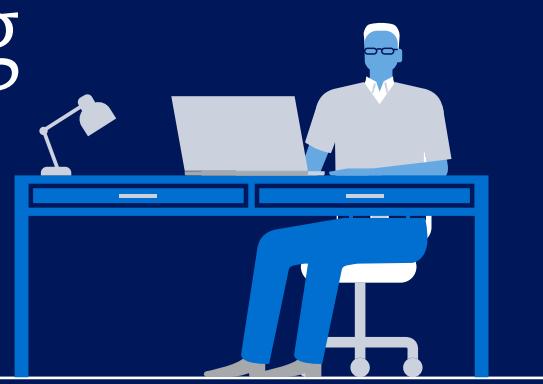

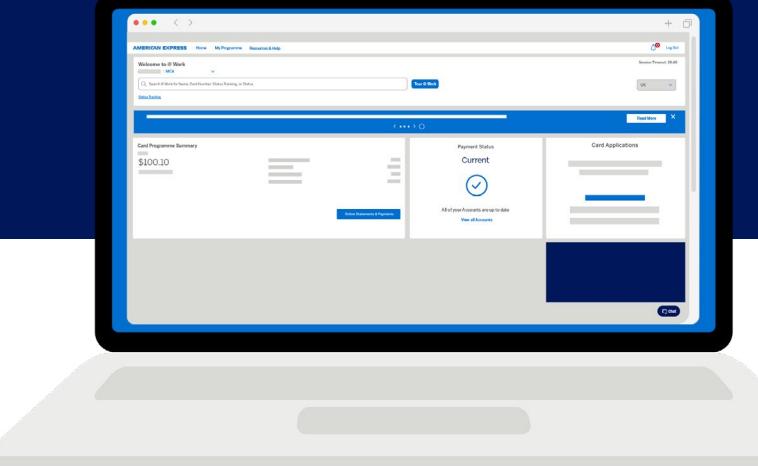

The uplifted Reporting pages give you easy access to a range of reports using an intuitive and streamlined process to get the information you need for effective programme management and data-based decisions.

To Manage Reports, start at the [@ Work Homepage,](https://www.americanexpress.com/en-au/account/at-work/login/) select "**My Programme**" and navigate to @ Work Reporting.

## **< BACK**

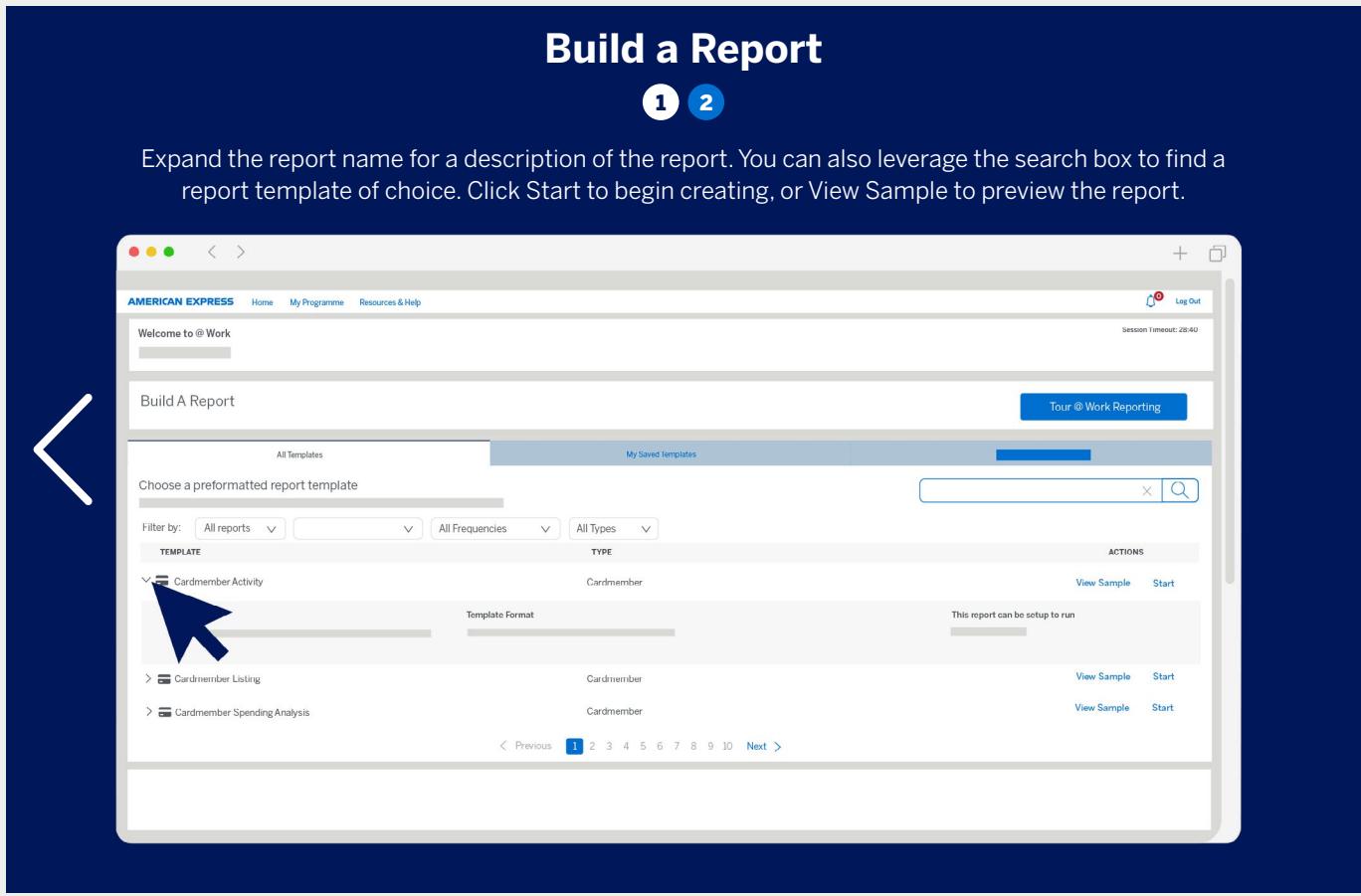

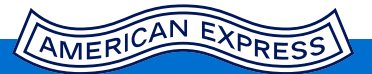

If you can't find a solution for your query, please **[contact your PA Servicing Team](https://www.americanexpress.com/en-gb/business/resource-centre/enrollment/)** to obtain help from an expert.